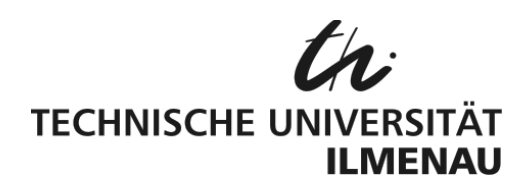

# Fakultät für Elektrotechnik und Informationstechnik Lehrgruppe Grundlagen der Elektrotechnik

# **Praktikum Grundlagen der Elektrotechnik**

**Versuch GET 3.3 Leitungen**

**Standort** GET‐Laborräume im Helmholtzbau (H2546, H2547, H2548 bzw. H2549)

- **Inhalt** 1 Ziel und Inhalt des Versuches
	- 2 Vorausgesetztes Wissen
	- 3 Literatur
	- 4 Vorbereitungsaufgaben
	- 5 Geräte und Baugruppen am Versuchsplatz
	- 6 Aufgabenstellungen zur Versuchsdurchführung und ‐auswertung

#### **1. Ziel und Inhalt des Versuches**

- Messung von primären und sekundären Leitungsparametern
- Berechnung der Signalausbreitung beim Anschalten realer Spannungsquellen an verlustlose Leitungen bei Variation der Reflexionsfaktoren am Leitungsanfang und Leitungsende, Verifikation der Ergebnisse durch Experimente mit verlustarmen Leitungen

Die Messungen werden an handelsüblichen Koaxialkabeln durchgeführt.

#### **2. Vorausgesetztes Wissen**

- Prinzipieller Aufbau und Bedienung eines Oszilloskops (Versuch GET 1.2 "Digitalspeicheroszilloskop")
- Berechnung von einfachen Ausgleichsvorgängen (Versuch GET 1.3 "Schaltverhalten an C und L")
- Berechnung der sekundären Leitungsparameter verlustbehafteter und verlustloser Leitungen
- Berechnung des Signalverlaufs auf verlustlosen Leitungen beim Anschalten an eine reale **Spannungsquelle**
- Stehende Wellen auf verlustlosen Leitungen bei harmonischer Erregung

#### **3. Literatur**

- Vorlesungs- und Übungsunterlagen "Allgemeine Elektrotechnik 3"
- Lehrbuch Seidel/Wagner: Allgemeine Elektrotechnik Band 2, Unicopy Campus Edition, Ilmenau 2011

### **4. Vorbereitungsaufgaben**

### **4.1 Verlustbehaftete Leitung**

Skizzieren Sie das Ersatzschaltbild eines Leitungselementes einer verlustbehafteten Leitung bei harmonischer Erregung!

Geben Sie die Formeln für die Berechnung der sekundären Leitungsparameter  $Z_w$  und  $\gamma$  aus den primären Leitungsparametern  $R'$ ,  $L'$ ,  $G'$  und  $C'$  an!

Ermitteln Sie die Dämpfungskonstante  $\alpha$  und die Phasenkonstante  $\beta$  aus  $\gamma$  sowie die Phasengeschwindigkeit  $v$  mit Hilfe von  $\beta$ !

# **4.2 Bestimmung von aus den Leitungsgleichungen in Vierpolform**

Leiten Sie die Formel zur Bestimmung des Wellenwiderstandes  $Z_w$  anhand des Kurzschluss- und Leerlaufversuches aus den folgenden Leitungsgleichungen her (Koordinatenursprung am Anfang der Leitung):

$$
\underline{U}(x) = +\underline{U}_0 \cosh\left(\underline{\gamma}x\right) - \underline{I}_0 \underline{Z}_w \sinh\left(\underline{\gamma}x\right)
$$

$$
\underline{I}(x) = -\frac{\underline{U}_0}{\underline{Z}_w} \sinh\left(\underline{\gamma}x\right) + \underline{I}_0 \cosh\left(\underline{\gamma}x\right)
$$

### **4.3 Verlustlose Leitung**

Geben Sie die Bedingungen für Verlustfreiheit einer Leitung an und skizzieren Sie das Ersatz‐ schaltbild eines Leitungselementes!

Leiten Sie die sekundären Leitungsparameter Wellenwiderstand  $Z_w$  und Phasengeschwindigkeit v der verlustlosen Leitung aus den Formeln der sekundären Leitungsparametern  $Z_w$  und  $\gamma$  der verlustbehafteten Leitung her! Was folgt aus der Reellwertigkeit des Wellenwiderstandes und der Frequenzunabhängigkeit der Phasengeschwindigkeit?

# **4.4 Anschalten einer realen Spannungsquelle an eine verlustlose Leitung**

An eine verlustlose Leitung der Länge  $l = 50$  m mit  $Z_w = 50 \Omega$  wird eine reale Spannungsquelle mit  $U_0 = 3$  V und  $R_i = 50$  Ω geschaltet. Wir untersuchen folgende Lastfälle am Leitungsende: **Leerlauf**, **Lastfall 100 Ω**, **Anpassung 50 Ω** und **Kurzschluss**.

Geben Sie das Ersatzschaltbild für  $x = 0$ ,  $t = 0$  an und berechnen Sie für jeden Lastfall die Spannungsverläufe  $u(0, t)$ ,  $u(l/2, t)$ ! Zeichnen Sie für jeden der vier Lastfälle jeweils zusammen in einem Bild die Zeitverläufe der Spannungen am Leitungsanfang  $u(0, t)$  und in der Mitte der Leitung  $u(l/2, t)$ , d.h. 4 Bilder mit je 2 Verläufen! Die Zeitachse ist auf die Signallaufzeit  $t_l$  zu normieren. Wählen Sie den Maßstab und die Größe der Bilder so, dass Sie ihre Messdaten aus der Versuchsaufgabe 6.5 in die hier vorgefertigten Diagramme eintragen können!

# **4.5 Bestimmung der Zeitkonstante** *τ*

Leiten Sie die Formel zur Bestimmung von  $\tau$  aus der Halbwertszeit  $t_H$  entsprechend der Versuchsanleitung GET 1.3 "Schaltverhalten an *C* und *L*" her!

### **4.6 Stehende Wellen bei harmonischer Erregung**

In eine am Ende offene (leerlaufende) Leitung wird bei Anpassung am Leitungsanfang eine sinusförmige Spannung eingespeist. Die hinlaufende und die rücklaufende Welle überlagern sich zu einer stehenden Welle, deren Schwingungsknoten bzw. Schwingungsbäuche jeweils  $\lambda/2$ auseinanderliegen. Die Leitungslänge  $l$  ist unbekannt und wird gesucht.

Wir stellen eine Frequenz der Erregung  $f_1$  ein, bei der sich am Leitungsanfang ein Spannungsminimum (Schwingungsknoten) befindet. In diesem Fall bilden sich zwischen Leitungsanfang und Leitungsende  $n$  Knoten. Jetzt verringern wir die Frequenz solange, bis sich bei der Frequenz  $f_2$  am Leitungsanfang wieder ein Spannungsminimum (Schwingungsknoten) befindet. Zwischen Leitungsanfang und Leitungsende haben wir jetzt einen Knoten weniger, also  $n-1$  Knoten.

Skizzieren Sie die Spannungsverteilung für  $n = 4!$  Beachten Sie, dass sich am Leitungsende wegen der offenen Leitung (Leerlauf) ein Schwingungsbauch befindet!

Stellen Sie für die beiden Frequenzen die Gleichungen für die Leitungslänge in Abhängigkeit von n und  $\lambda/2$  auf und eliminieren Sie n, sodass wir die Leitungslänge *l* aus den beiden zu  $f_1$  und  $f_2$ gehörenden Wellenlängen auf der Leitung,  $\lambda_1$  und  $\lambda_2$ , berechnen können!

#### **4.5 Messprotokoll und Plan der Auswertung.**

Bereiten Sie die Mess‐ und Auswertungstabellen für 6.1 – 6.6 vor!

#### **5. Geräte und Baugruppen am Versuchsplatz**

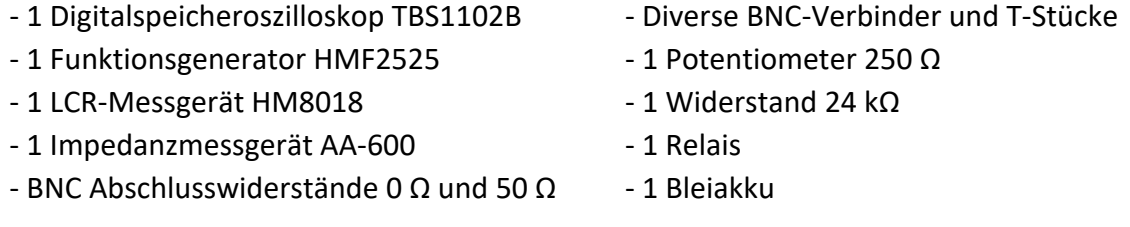

‐ 1 Rolle 50 m Koaxialkabel **RG‐58**:

```
Z_w = 50 \Omega; Verkürzungsfaktor v/c = 0,66; C' = 100 \text{ pF/m}
```
‐ 1 Rolle 50 m Koaxialkabel **Aircell‐7** mit Mittenanzapfung:

$$
Z_w = 50 \Omega
$$
; Verkürzungsfaktor  $v/c = 0,85; C' = 78 pF/m$ 

#### **6. Aufgabenstellungen zur Versuchsdurchführung und ‐auswertung**

Da uns kein Einzelimpulsgenerator zur Verfügung steht, benutzen wir periodische Rechtecksig‐ nale, deren Frequenz so gering ist, dass die Reflexionen innerhalb der Periodendauer abgeklun‐ gen sind.

Bei harmonischer Erregung wird die Frequenz der angelegten Spannung so eingestellt, dass die Leitungslänge viel kleiner als die Wellenlänge auf der Leitung ist, anders in der Messaufgabe mit stehenden Wellen.

Der Innenwiderstand  $R_i$  des Generators beträgt 50 Ω.

#### **6.1 Bestimmung von Wellenwiderstand und Kabelkapazität mit dem Impedanzmessgerät**

Messobjekte sind die Koaxialkabel **RG‐58** und **Aircell‐7**.

Die Messungen werden bei einer Frequenz von  $f = 300$  kHz durchgeführt.

**Leerlauf am Kabelende**: Messen Sie die Kabelkapazität *C* und die Eingangsimpedanz  $Z_{0L}$ !

**Kurzschluss am Kabelende**: Schließen Sie die Leitung mit dem rot gegenzeichneten BNC‐ Abschlusswiderstand 0  $\Omega$  ab und messen Sie die Eingangsimpedanz  $Z_{0K}!$ 

Berechnen Sie für die beiden Messobjekte die Wellenimpedanzen  $Z_w$  aus  $Z_{0K}$  und  $Z_{0L}$ !

#### **6.2 Signallaufzeiten auf den Verbindungskabeln zum Oszilloskop**

Um die Anschlussbuchsen am Oszilloskop und am Generator mechanisch zu entlasten, werden die Signale über Verbindungskabel eingespeist bzw. abgenommen. Diese sind farblich markiert: Generator ‐ rot, Oszilloskop Kanal 1 ‐ gelb und Oszilloskop Kanal 2 ‐ blau.

#### **Durchführung der Messung:**

Stellen Sie am Generator im Leerlauf, d.h. ohne Kabel, eine **positive Rechteck**spannung von  $U_{\text{max}} = 3$  V bei  $f = 1$  kHz mit dem Tastverhältnis 1:1 ein!

Schließen Sie einen T‐Verteiler direkt an den Kanal 1 des Oszilloskops an! Einen Abzweig des T‐Verteilers verbinden Sie mit dem Generator (rotes Verbindungskabel). An den anderen Abzweig schließen Sie das gelbe Verbindungskabel an!

Schließen Sie das blaue Verbindungskabel direkt an den Kanal 2 des Oszilloskops an!

Stecken Sie das gelbe und das blaue Verbindungskabel mit einem Verbindungsstück zusammen! Messen Sie die Laufzeit der positiven Signalflanke über die Zusammenschaltung zweier Verbin‐ dungskabel (gelb und blau)!

#### **6.3 Laufzeit, Wellenwiderstand und Verkürzungsfaktor der Koaxialkabel**

Messobjekte sind die Koaxialkabel **RG‐58** und **Aircell‐7**.

Stellen Sie am Generator im Leerlauf, d.h. ohne Kabel, eine **positive Rechteck**spannung von  $U_{\text{max}} = 3$  V bei  $f = 1$  kHz mit dem Tastverhältnis 1:1 ein!

Oszilloskop Kanal 1: Stecken Sie das gelbe Verbindungskabel direkt an den Kanal!

Stecken Sie an das freie Ende des Verbindungskabels einen T‐Verteiler. Stecken Sie an einen Abzweig dieses T‐Verteilers das rote Verbindungs‐ kabel (vom Generator) und an den anderen Abzweig den Kabelanfang (Messobjekt).

Oszilloskop Kanal 2: Stecken Sie das blaue Verbindungskabel direkt an den Kanal! Stecken Sie an das freie Ende des Verbindungskabels einen T‐Verteiler! Verbinden Sie einen Abzweig direkt mit dem Potentiometer und den anderen Abzweig mit dem Kabelende (Messobjekt)!

Messen Sie die Laufzeit der positiven Signalflanke!

Erklären Sie, ob die Signallaufzeiten der Verbindungskabel die gemessene Laufzeit über das 50m‐Kabel verfälschen und deshalb herausgerechnet werden müssen oder nicht!

Berechnen Sie aus der Signallaufzeit und der Leitungslänge die Phasengeschwindigkeit v auf der Leitung und den Verkürzungsfaktor  $v/c!$ 

Stellen Sie mit dem Potentiometer Reflexionsfreiheit ein! Messen Sie den Widerstandswert des Potentiometers und damit den Wellenwiderstand der Leitung mit dem LCR‐Messgerät!

# **6.4 Bestimmung der Leitungslänge über stehende Wellen bei harmonischer Erregung**

Messobjekt ist das Koaxialkabel **RG‐58.**

Stellen Sie zuerst am Generator im Leerlauf, d.h. ohne Kabel, eine **sinus**förmige Spannung von  $U_{\text{max}} = 3$  V bei  $f = 7$  MHz ein!

Oszilloskop Kanal 1: Ein T‐Verteiler wird direkt angeschlossen. Ein Abzweig des T‐Verteilers wird mit dem Generator und der andere Abzweig mit dem Kabelanfang (Messobjekt) verbunden.

Oszilloskop Kanal 2: Das Kabelende (Messobjekt) wird direkt angeschlossen.

Verringern Sie die Frequenz solange, bis sich am Leitungsanfang ein Spannungsknoten, d.h. ein Spannungsminimum, einstellt: Wellenlänge  $\lambda_1$  bei Frequenz  $f_1$ , n Knoten auf der Leitung!

Verringern Sie die Frequenz so lange weiter, bis sich am Leitungsanfang wieder ein Spannungs‐ minimum einstellt: Wellenlänge  $\lambda_2$  bei Frequenz  $f_2$ ,  $n-1$  Knoten auf der Leitung!

Kontrollieren Sie, dass die Spannungsamplitude am Leitungsende während der Frequenzände‐ rung etwa konstant bleibt, da sich dort, unabhängig von der Frequenz, immer ein Spannungs‐ bauch (Spannungsmaximum) befindet!

Berechnen Sie mit der in der Vorbereitung hergeleiteten Formel die Kabellänge  $l!$ 

# **6.5 Anschalten einer realen Spannungsquelle an eine verlustarme Leitung: Spannung am Leitungsanfang und in der Leitungsmitte bei verschiedenen Lastfällen am Leitungsende**

Messobjekt ist das Koaxialkabel **Aircell‐7.**

Stellen Sie am Generator im Leerlauf, d.h. ohne Kabel, eine **positive Rechteck**spannung von  $U_{\text{max}} = 3$  V bei  $f = 1$  kHz mit dem Tastverhältnis 1:1 ein!

Oszilloskop Kanal 1: wie bei 6.3.

Oszilloskop Kanal 2: Stecken Sie das blaue Verbindungskabel direkt an den Kanal!

Verbinden Sie das freie Ende des blauen Verbindungskabel mit dem Anschluss in der Mitte des zu messenden Koaxialkabels (Messobjekt)!

Führen Sie je eine Messung

- im Leerlauf (Anschluss offen),
- beim Lastfall 100 Ω (im Vorfeld am Potentiometer 100 Ω einstellen),
- bei Anpassung (Abschlusswiderstand 50 Ω) und
- bei Kurzschluss (Abschlusswiderstand 0 Ω)

am Kabelende durch!

Zeichnen Sie die Oszillogramme in die Diagramme aus der Vorbereitung 4.4 ein!

# **6.6 Anschalten einer hochohmigen, realen Spannungsquelle am Kabelanfang bei Leerlauf am Kabelende**

Messobjekte sind die Koaxialkabel **Aircell‐7** und **RG‐58** mit Leerlauf am Kabelende, d.h. **das Kabelende bleibt offen**.

Bestimmen Sie den Wert des als 24 kΩ gekenzeichneten Widerstandes  $R$  mit dem LCR-Messgerät!

Bauen Sie die Schaltung nach Bild 1 mit dem Widerstand  $R = 24 \text{ k}\Omega$  und der Spannungsquelle  $U<sub>a</sub>$  (Bleiakku) auf! Beschalten Sie den Eingang des Kabels mit dem Relais derart, dass der Kabelanfang zyklisch kurzgeschlossen wird!

Das Ansteuern des Relais wird Ihnen vom Praktikumsbetreuer erklärt.

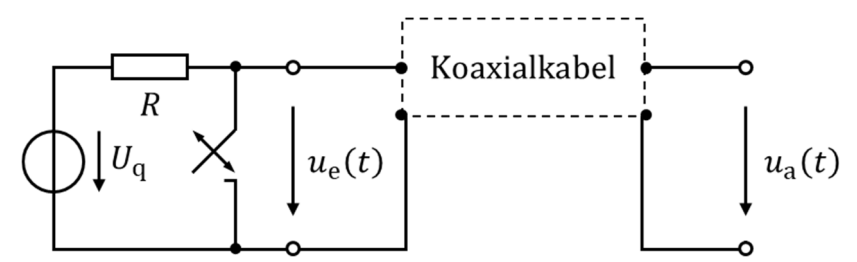

Bild 1. An‐ und Abschalten einer realen Spannungsquelle am Kabelanfang

Oszilloskop Kanal 1: Das gelbe Verbindungskabel schließen Sie direkt an den Kanal 1 an. An das freie Ende dieses Verbindungskabels schließen Sie einen Spezialver‐ teiler so an, dass ein Abzweig mit der realen Spannungsquelle (und dem Schalter) verbunden ist und der andere Abzweig mit dem Anfang des zu messenden Kabels. Spezialverteiler müssen Sie aus den vorliegenden Ver‐ bindungsstücken zusammenstecken.

Oszilloskop Kanal 2: wird nicht beschaltet.

Oszillografieren Sie die ansteigende Flanke der Eingangsspannung  $u_{\rho}(t)$ , d.h. wenn der Schalter öffnet!

Bestimmen Sie aus dem Verlauf von  $u_{\rho}(t)$  den stationären Endwert  $U_{\infty}$  der Spannung des Ladevorgangs!

Bestimmen Sie die Zeitkonstante  $\tau$  entsprechend der Vorbereitung!

Bestimmen Sie aus der Zeitkonstante  $\tau$  und dem gemessenen R-Wert den Kapazitätsbelag C' des Koaxialkabels!

Vergleichen Sie den Wert mit dem Datenblatt und dem Ergebnis aus der Aufgabe 6.1!

Betrachten Sie den Spannungsverlauf bei verschiedenen Einstellungen der horizontalen Skalierung (Zeit/Div)! Erarbeiten Sie eine Erklärung für den Spannungsverlauf am Eingang des am Ende leerlaufenden Kabels über die Betrachtung der Werte von  $t_{1}$ ,  $r_0$  und  $r_1$  der vorliegenden Anordnung!